$2009$ 

https://www.100test.com/kao\_ti2020/645/2021\_2022\_\_E9\_9D\_92\_ E6\_B5\_B72009\_c47\_645334.htm id="dto" class="mar10"> 2009 108 2009

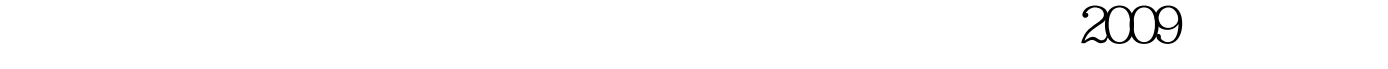

考函〔2009〕26号)要求,结合我市实际,现将2009年度注册

2009年度注册资产评估师执业资格考试定于9月4日、5日、6 9 4 14:0017:00 0 9 5 : 9:0011:30 14:0016:30 9:06: 9:0011:30 14:0016:30

 $(200220)$ 

(国人部发〔2005〕9号)的有关规定执行。 三、报名办法

 $2009$ 

2009 5 4 15 http://rsks.qdpb.gov.cn/

 $2009$ 

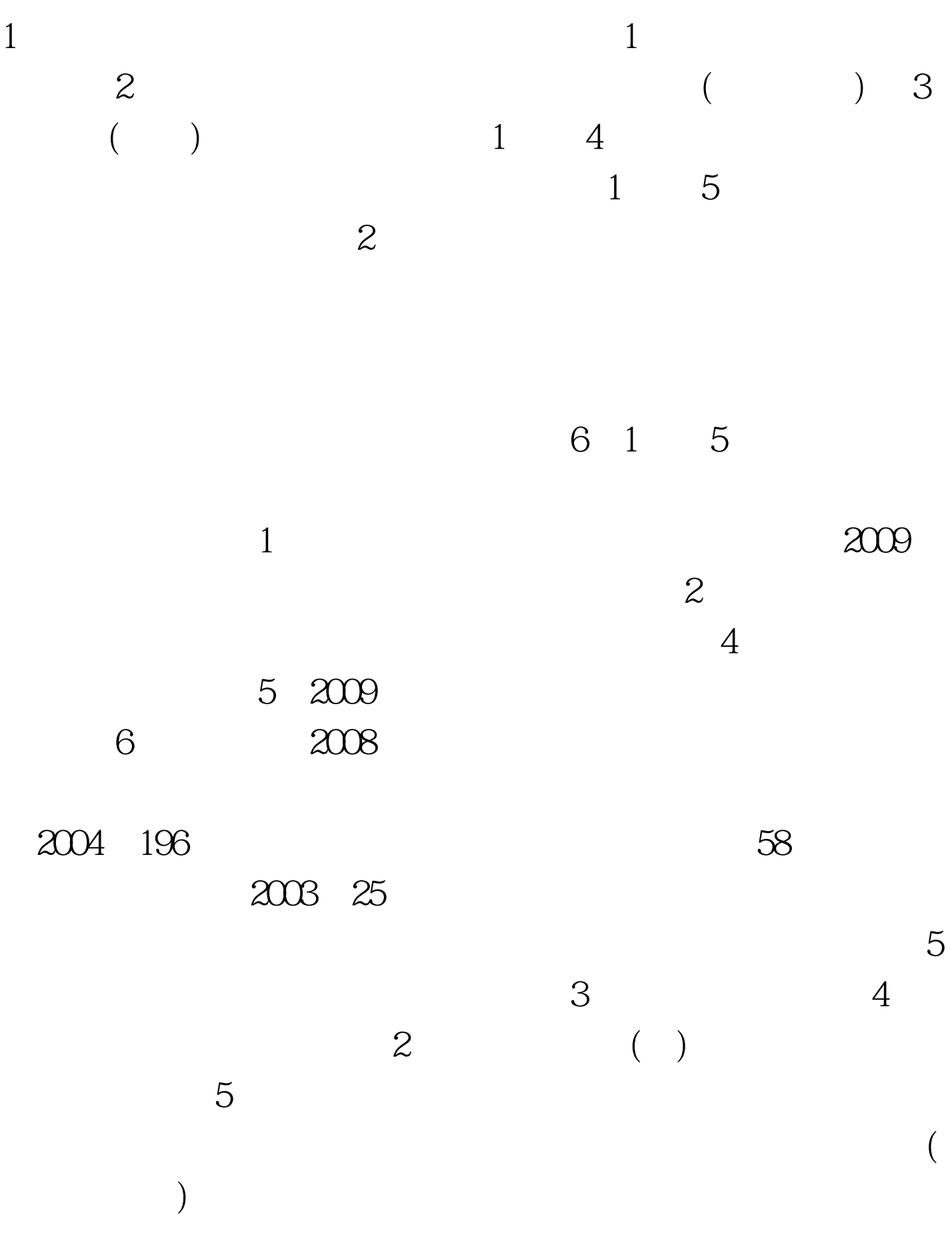

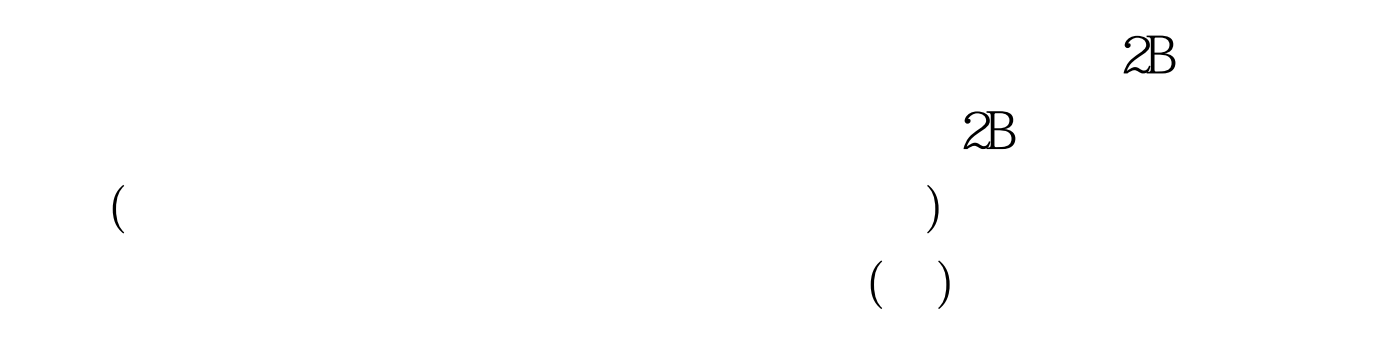

 $2009$  $2009$ 

www.rsks.sdrs.gov.cn

 $(+)$ 

 $100Test$ www.100test.com